**Použití databází (Using Databases) - ECDL / ICDL Sylabus 6.0**

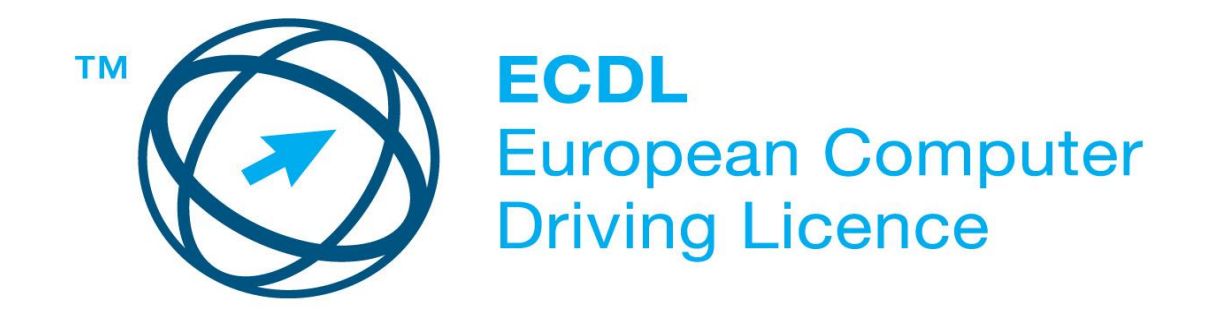

**Upozornění:**

Oficiální verze ECDL / ICDL Sylabu verze 6.0 je publikovaná na webových stránkách ECDL Foundation - www.ecdl.org a lokalizovaná verze na webových stránkách pracovní skupiny ECDL-CZ - www.ecdl.cz

Přes veškerou péči, kterou ECDL Foundation (vlastník práv konceptu ECDL) a ČSKI (národní licenciát) věnovaly přípravě a lokalizaci této publikace, ECDL Foundation ani ČSKI neručí za kompletnost informací v ní obsažených a také nezodpovídají za jakékoli chyby, vynechaný text, nepřesnosti, ztrátu nebo poškození informací, instrukcí či pokynů v této publikaci obsažených. Tato publikace nesmí být reprodukována jako celek ani po částech bez předchozího souhlasu vlastníků práv. ECDL Foundation může na základě vlastní úvahy a kdykoli bez ohlášení provádět jakékoli změny.

Copyright 1997-2016 ECDL Foundation Ltd., lokalizace 2017 CertiCon a.s.

## **Modul 5 Použití databází**

Sylabus modulu M5 - *Použití databází* , definuje minimální rozsah znalostí a praktických dovedností nutný pro úspěšné složení zkoušky ECDL z tohoto modulu.

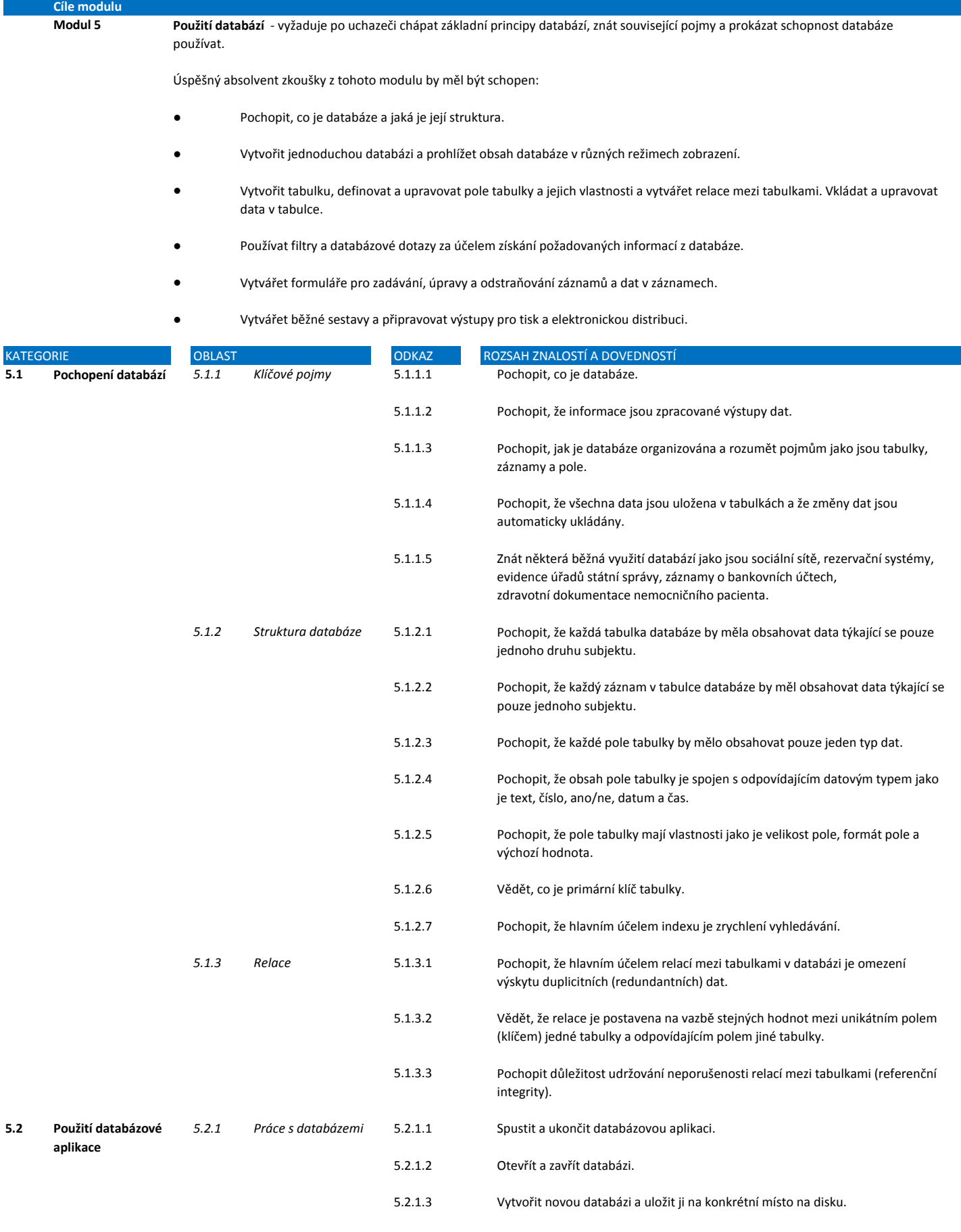

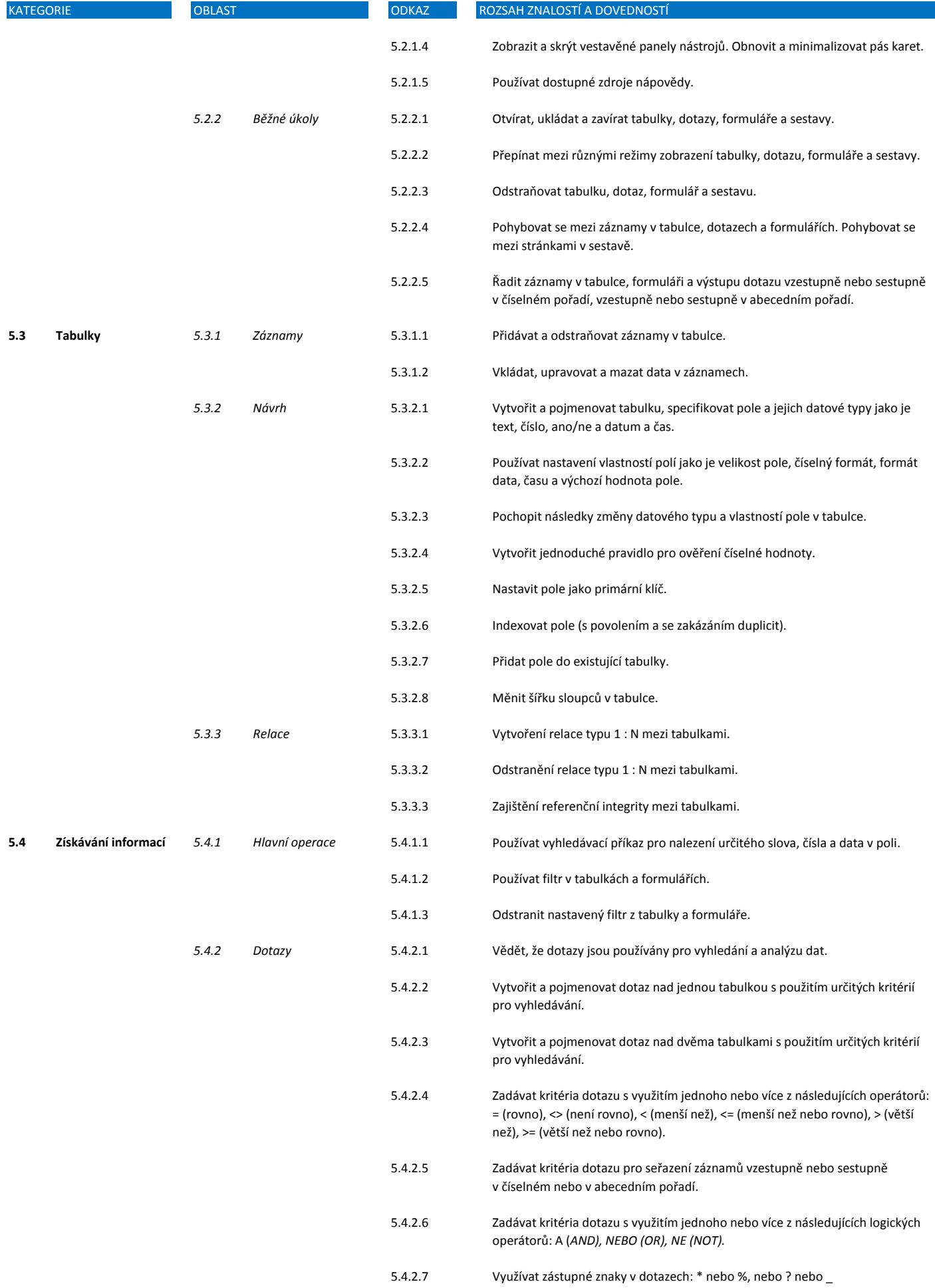

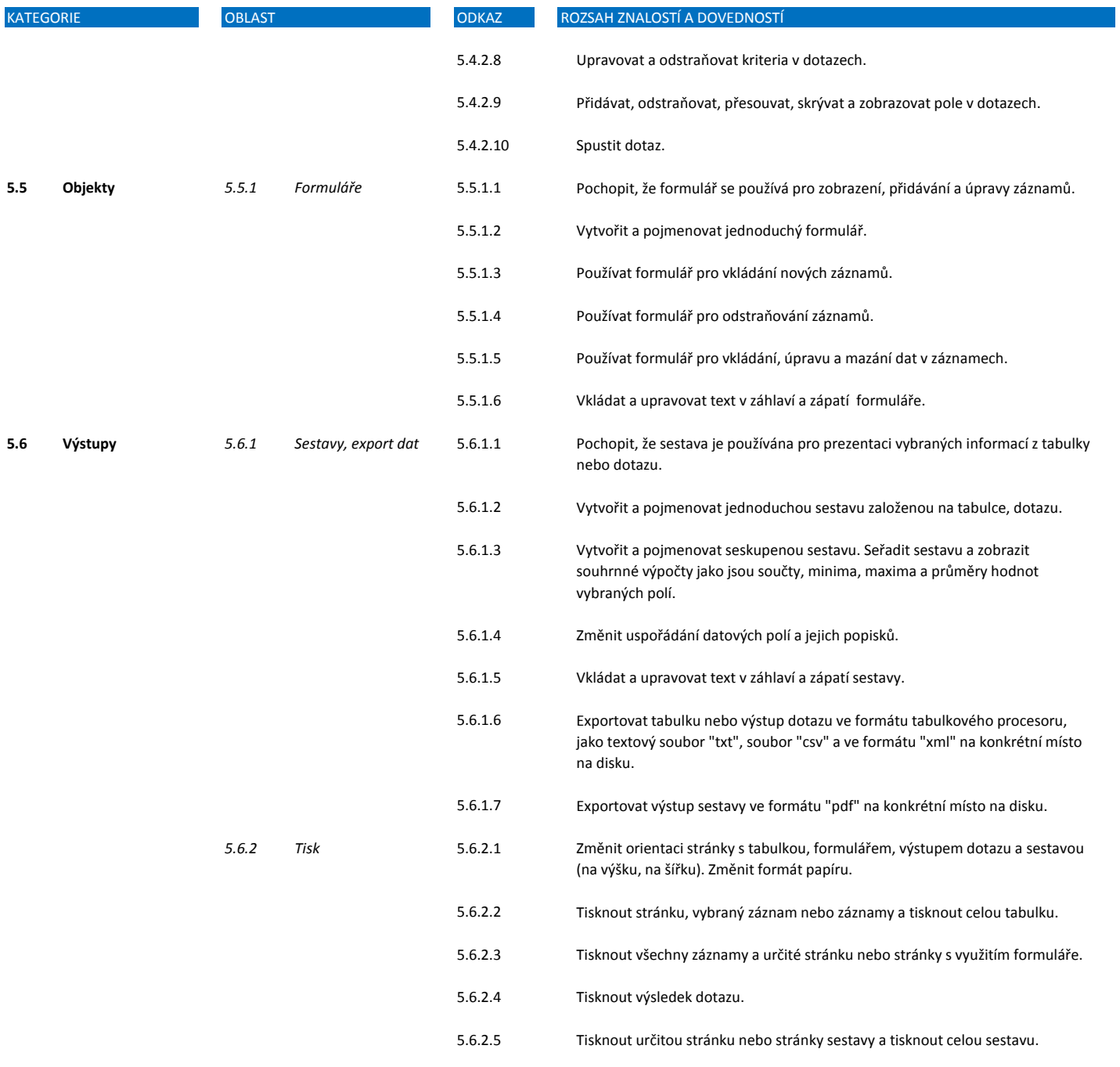